Was sind die unterschiedlichen Zeitstempel und was bedeuten Sie

## **Erklärung**

- **atime** (access time): letzter Zugriff (lesend und schreibend) auf die Datei
- **mtime** (Modify time): wann wurde das letzte mal in die Datei geschrieben. Wird also gesetzt wenn die Datei erstellt wird und jedes mal neu wenn sich am Inhalt der Datei was aendert
- **ctime** (Change time): etwas missverstaendlich ChangeTime (nicht CreateTime!). Dieser Zeitstempel aendert sich wenn der Inhalt der Datei geaendert wird (also genau wie bei mtime), aber auch wenn sich an den Metadaten der Datei (Zugriffsrechte, Besitzer, ..) aendern

## **Auslesen**

Alle drei Zeitstempel können mit stat angezeigt werden

stat <Datei>

Beispielausgabe:

stat ushare.conf

```
File: "ushare.conf"
  Size: 1361 Blocks: 8 IO Block: 4096 reguläre Datei
Device: 804h/2052d Inode: 10756127 Links: 1
Access: (0644/-rw-r--r--) Uid: ( 1000/ patrick) Gid: ( 1000/ patrick)
Access: 2012-09-22 10:28:01.000000000 +0200
Modify: 2011-07-10 19:59:20.000000000 +0200
Change: 2012-09-22 10:28:01.000000000 +0200
```
From: <https://wiki.da-checka.de/>- **PSwiki**

Permanent link: **<https://wiki.da-checka.de/doku.php/wiki/bash/zeitstempel>**

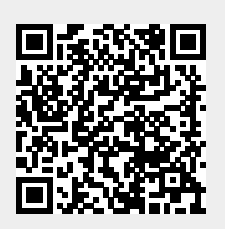

Last update: **2012/12/03 09:26**